## **C2110** *UNIX and programming*

#### **Lesson 8**

#### **PS / 2020 Distance form of teaching: Rev2**

#### Petr Kulhanek

kulhanek@chemi.muni.cz

National Center for Biomolecular Research, Faculty of Science Masaryk University, Kamenice 5, CZ-62500 Brno

C2110 UNIX and programming Lesson 8 -1-

## **Summary L7**

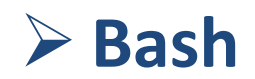

## **Decision Block**

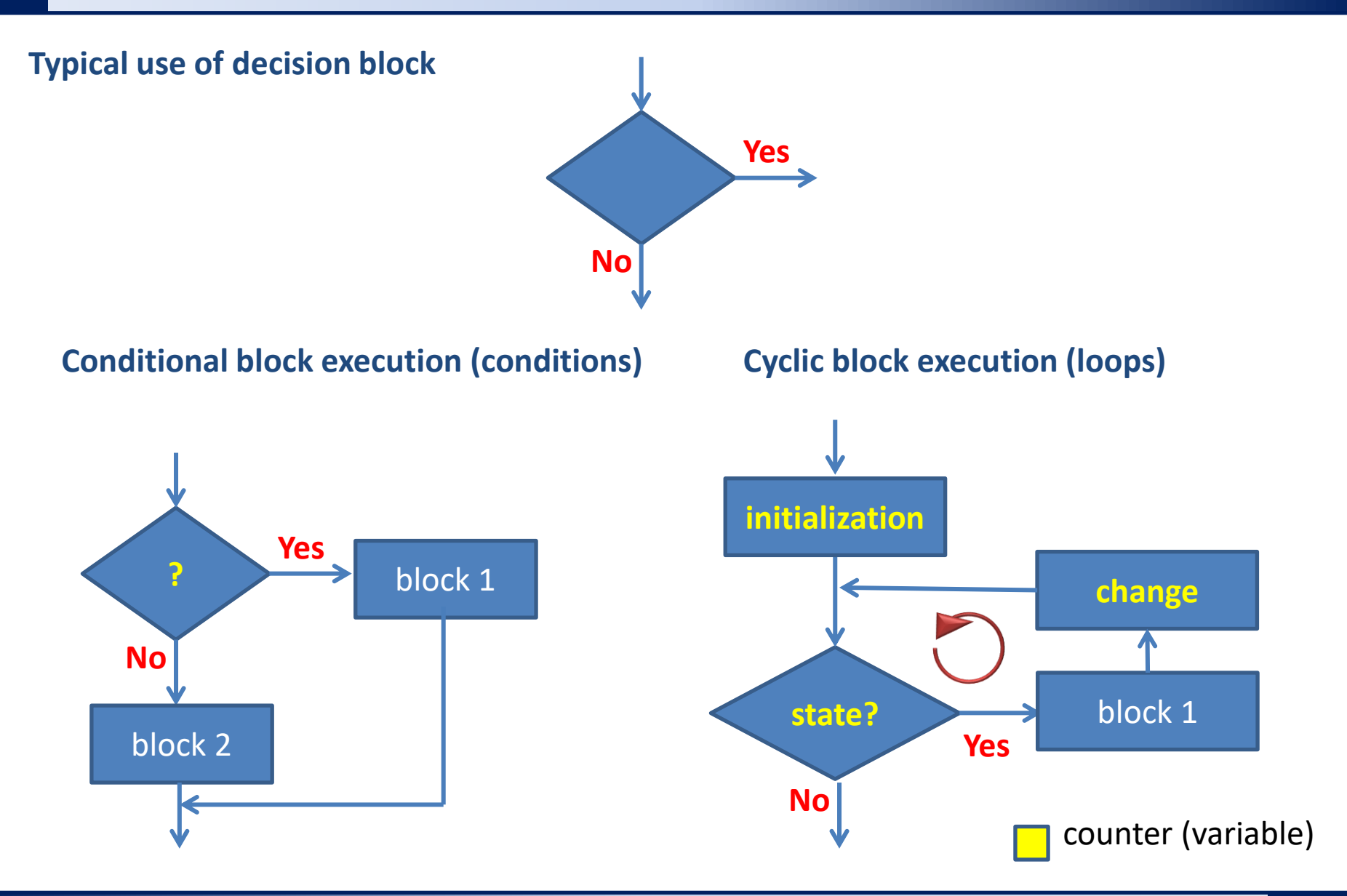

## **Conditions**

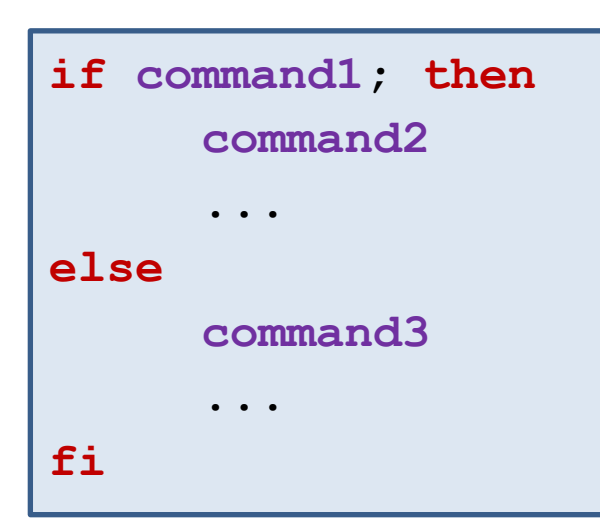

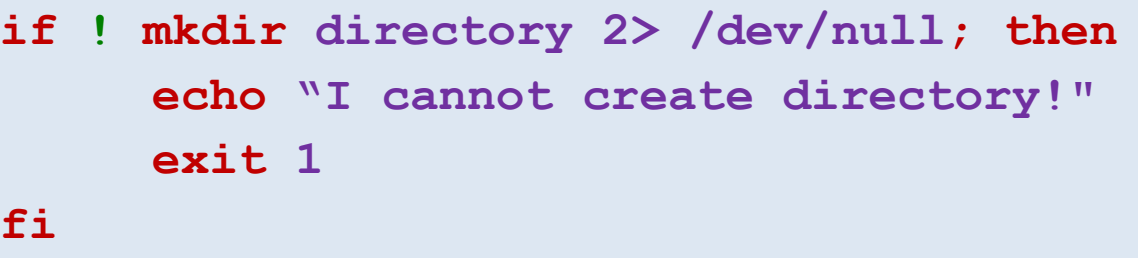

```
Boolean expressions:
       [[ number1 operator number2 ]]
       [[ operator string1 ]]
```
It is possible to test the return value of a command or the result of a logical expression.

```
More complex logical expressions:
     || logical or
     && logical and
     ! negation
Example:
     [[ (I -ge 5) && (I -le 10) ]]
```
## **Loop using while**

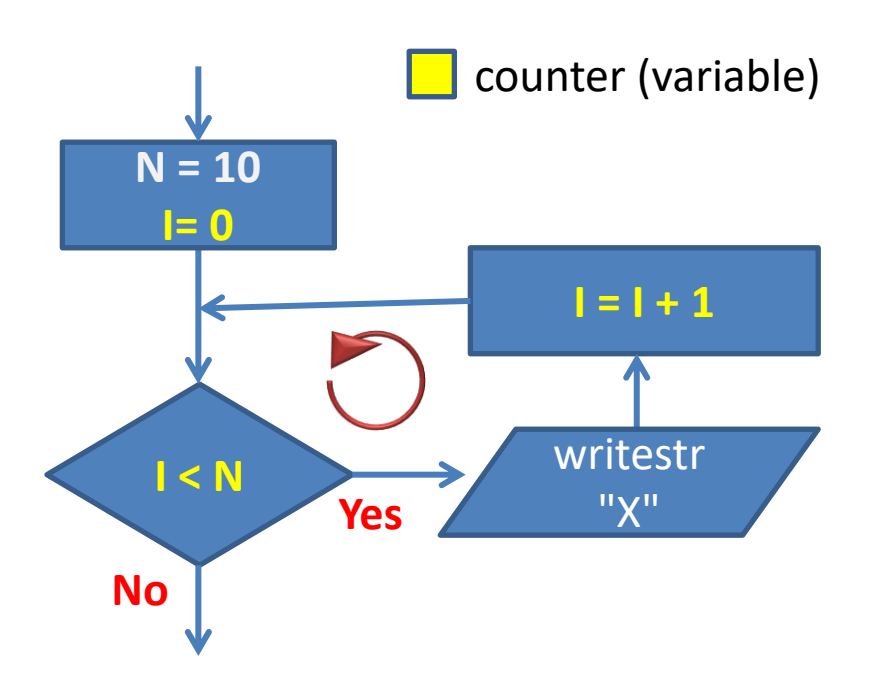

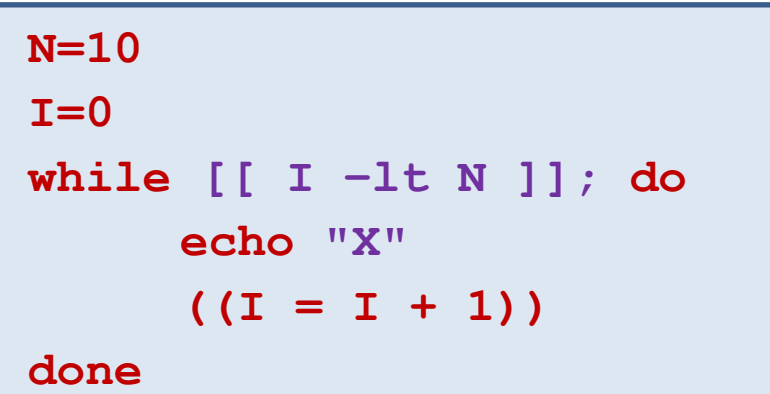

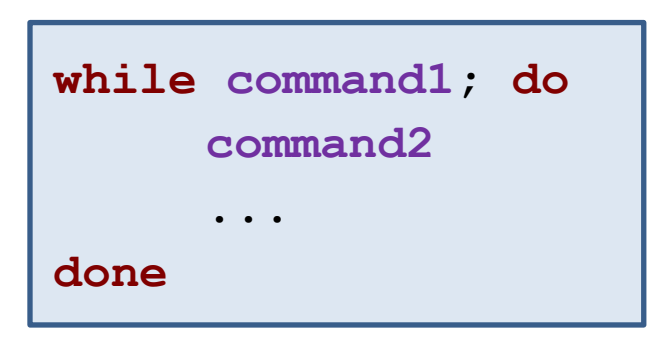

**While** loop is used mainly in situations where changing the "counter" is a complex matter or cannot be controlled by a quantifiable counter (it depends, for example, on the result of a command).

# **Next Subject**

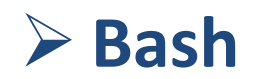

**C2110 UNIX and programming** 

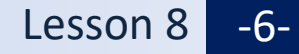

### **Content**

#### ➢ **Loop**

• **for vs while**

### ➢ **Troubleshooting**

- **syntactic and logical errors, syntax highlighting, static analysis, debugging**
- ➢ **Functions**
- ➢ **Lollipop Competition**